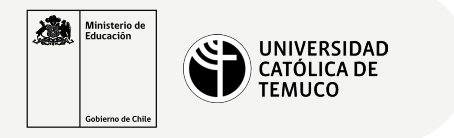

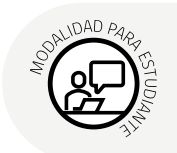

## **Configuración de un Servidor DNS**

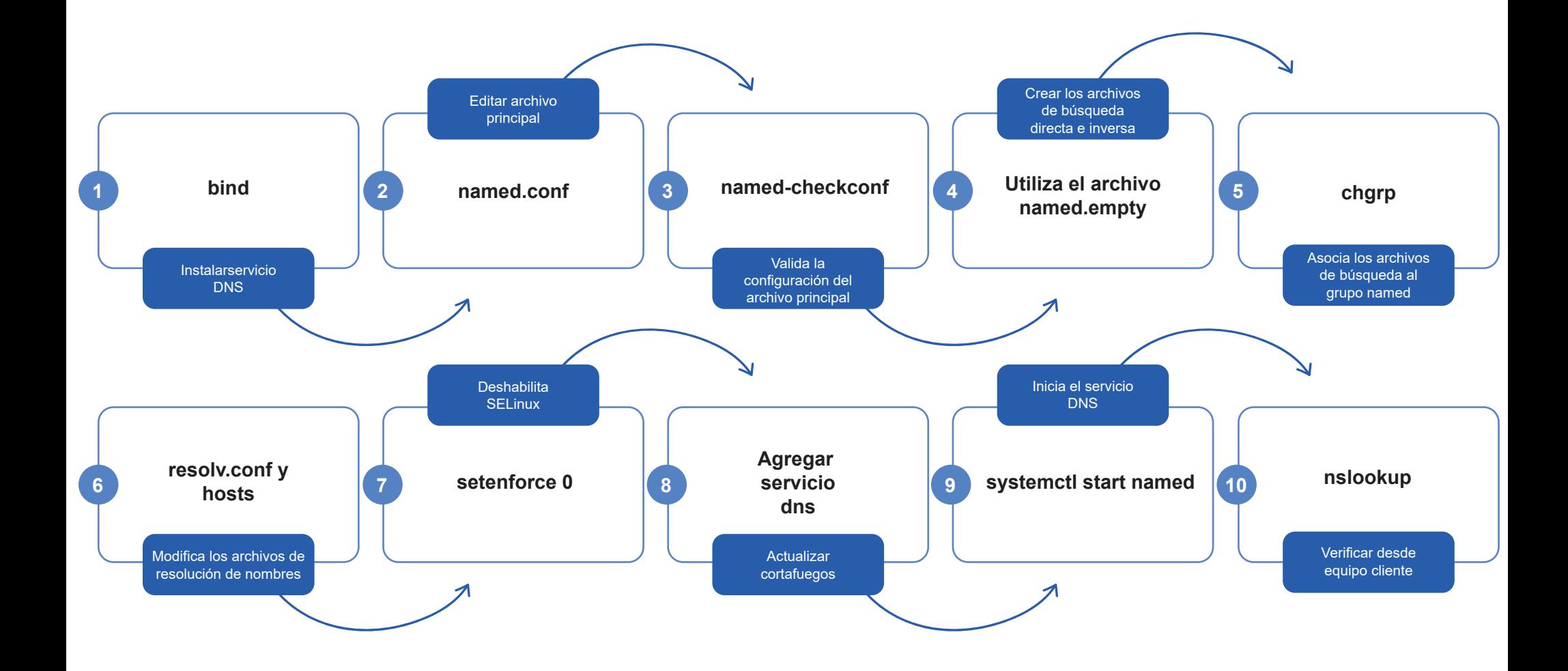

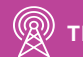